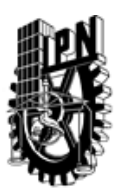

# INSTITUTO POLITÉCNICO NACIONAL SECRETARIA DE INVESTIGACIÓN Y POSGRADO

## DIRECCIÓN DE POSGRADO

*INSTRUCTIVO para el correcto llenado del formato SIP-30, Registro o Actualización de Unidades de Aprendizaje (UAP)*

El formato SIP-30 es un formulario PDF interactivo, el cual puede ser completado en forma electrónica con un lector de archivos PDF (Adobe Reader 9 o superior). Para facilitar la identificación de los campos del formulario, haga clic en el botón Resaltar campos existentes, en la barra de mensajes del documento. Si lo prefiere, puede imprimir el formato y completarlo a máquina de escribir o a mano.

El nombre de los campos y las áreas designadas para requisitar la información son autoexplicativos; sin embargo se tienen instrucciones específicas para campos de interés especial:

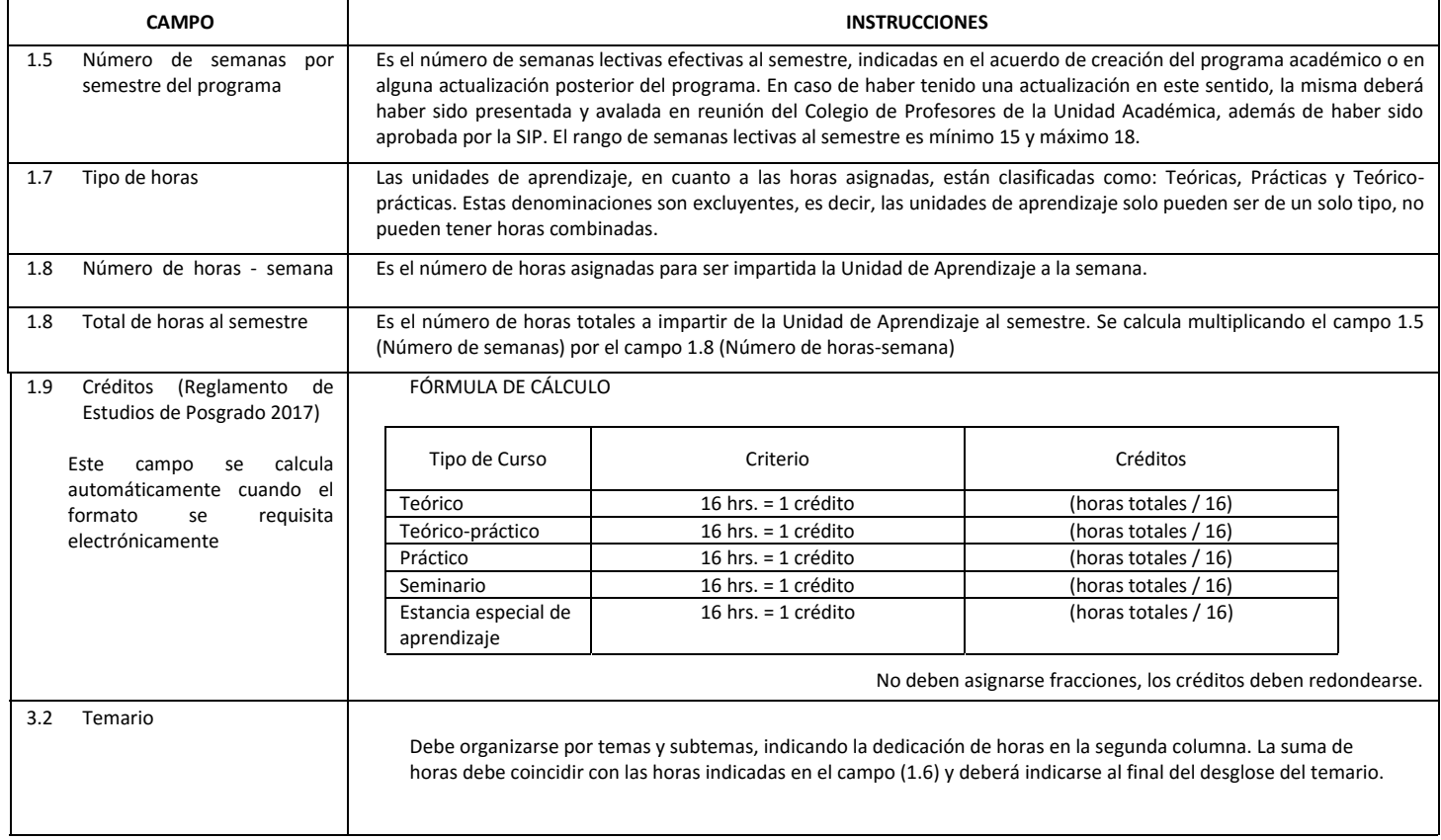

El formato SIP-30 deberá estar firmado por el Director o Jefe de la Sección de Estudios de Posgrado e Investigación de la Unidad Académica. La ausencia de dicha firma invalida la solicitud.

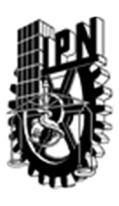

# INSTITUTO POLITÉCNICO NACIONAL

SECRETARIA DE INVESTIGACIÓN Y POSGRADO

## DIRECCIÓN DE POSGRADO

*FORMATO GUÍA PARA REGISTRO DE UNIDADES DE APRENDIZAJE (UAP) ‐ NUEVAS O ACTUALIZACIÓN ‐* 

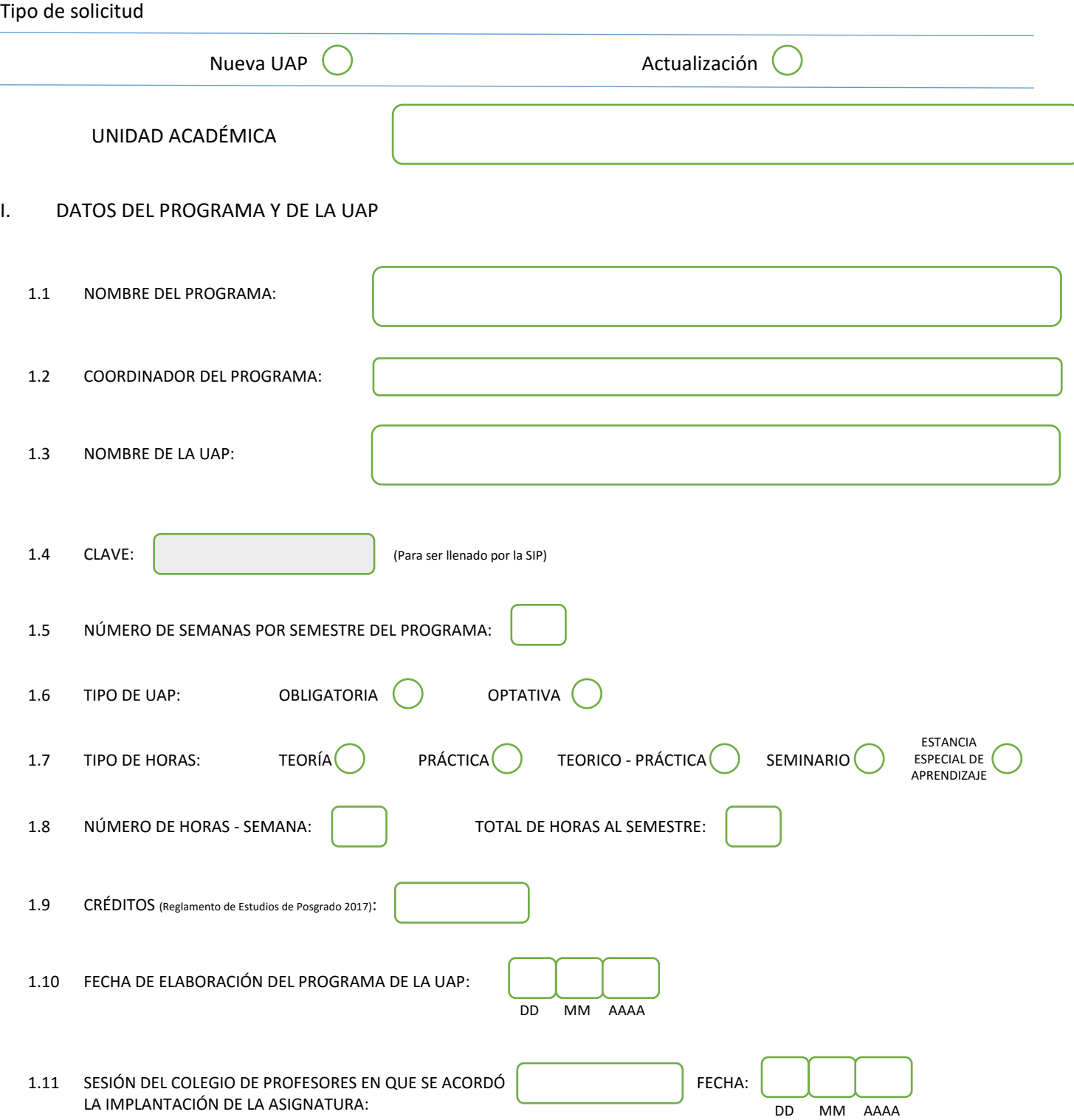

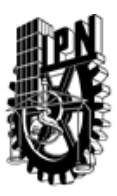

# INSTITUTO POLITÉCNICO NACIONAL

SECRETARIA DE INVESTIGACIÓN Y POSGRADO

#### SIP-30

### DIRECCIÓN DE POSGRADO

### II. DATOS DEL PERSONAL ACADÉMICO A CARGO DEL DISEÑO O ACTUALIZACIÓN DE LA UAP

#### 2.1 COORD. DEL DISEÑO O ACTUALIZACIÓN DE LA UAP:

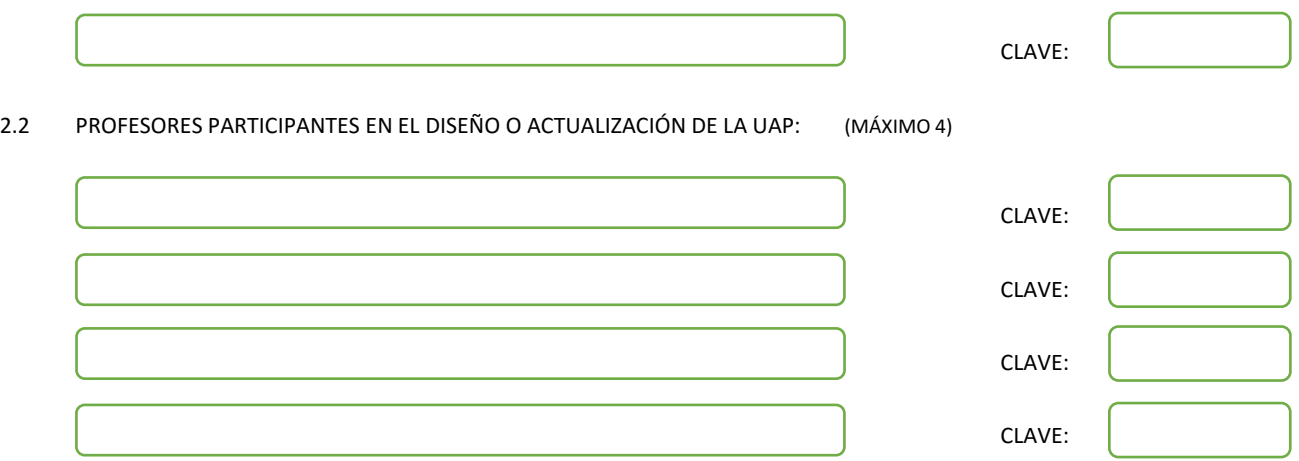

#### III. DESCRIPCIÓN DEL CONTENIDO DEL PROGRAMA DE LA UAP

#### 3.1 OBJETIVO GENERAL:

Dominar y aplicar la teoría de redes neuronales y sistemas difusos en tareas de control, estimación y clasificación de sistemas dinámicos.

#### 3.2 COMPETENCIAS DEL PERFIL DE EGRESO A LAS QUE CONTRIBUYE:

Analizar los aspectos principales de redes neuronales incluyendo clasificaciones, aplicaciones y procedimientos de aprendizaje. Diseñar esquemas de control adaptable basados en modelado no paramétrico. Sintetizar sistemas difusos en tareas de control y estimación. Desarrollar aplicaciones incluyendo reconocimiento de patrones, estimación y seguimiento de trayectorias mediante sistemas neurodifusos.

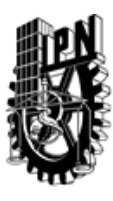

# INSTITUTO POLITÉCNICO NACIONAL SECRETARIA DE INVESTIGACIÓN Y POSGRADO

## DIRECCIÓN DE POSGRADO

#### 3.3 TEMARIO:

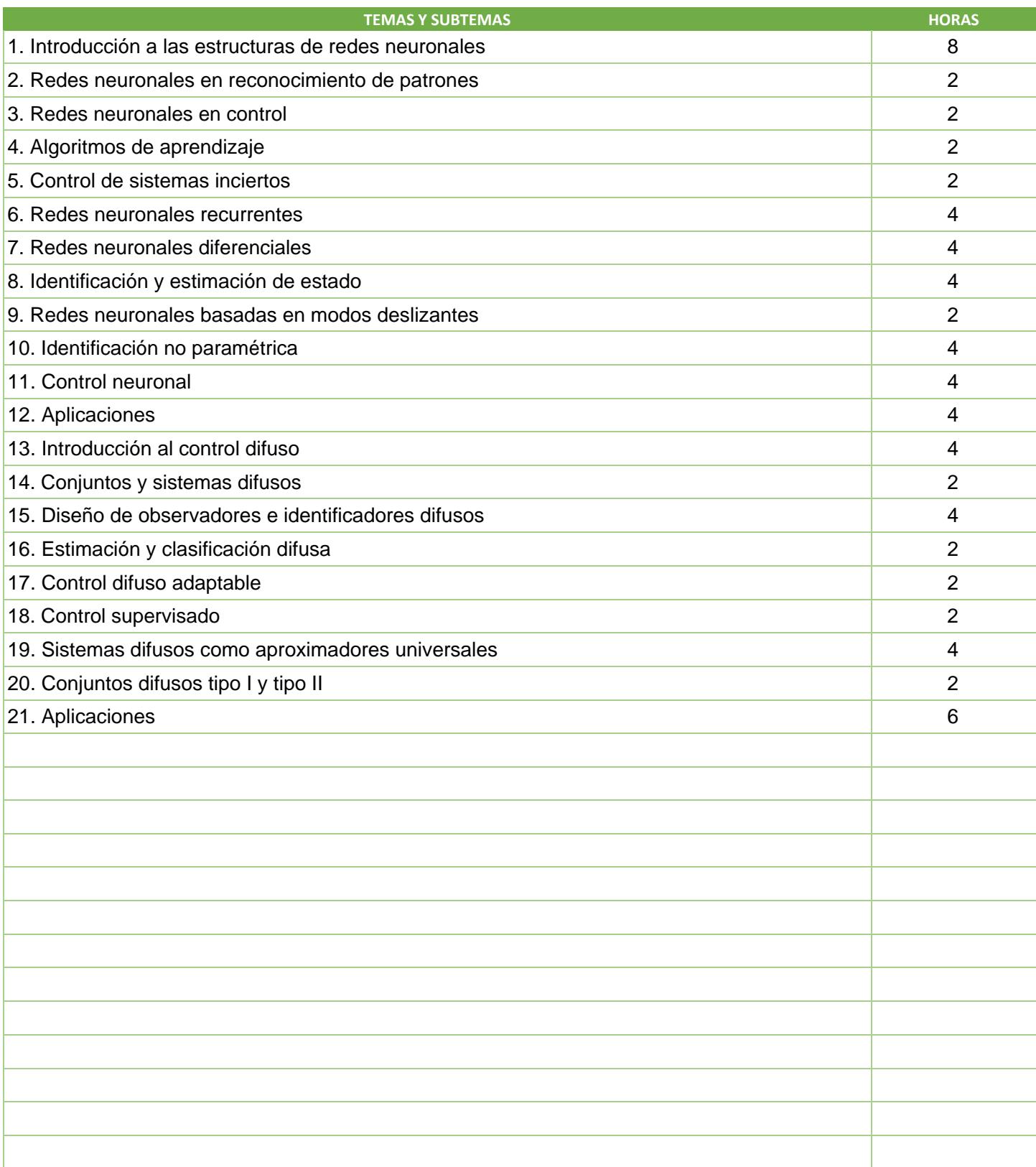

SIP-30

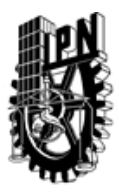

# INSTITUTO POLITÉCNICO NACIONAL

SECRETARIA DE INVESTIGACIÓN Y POSGRADO

## DIRECCIÓN DE POSGRADO

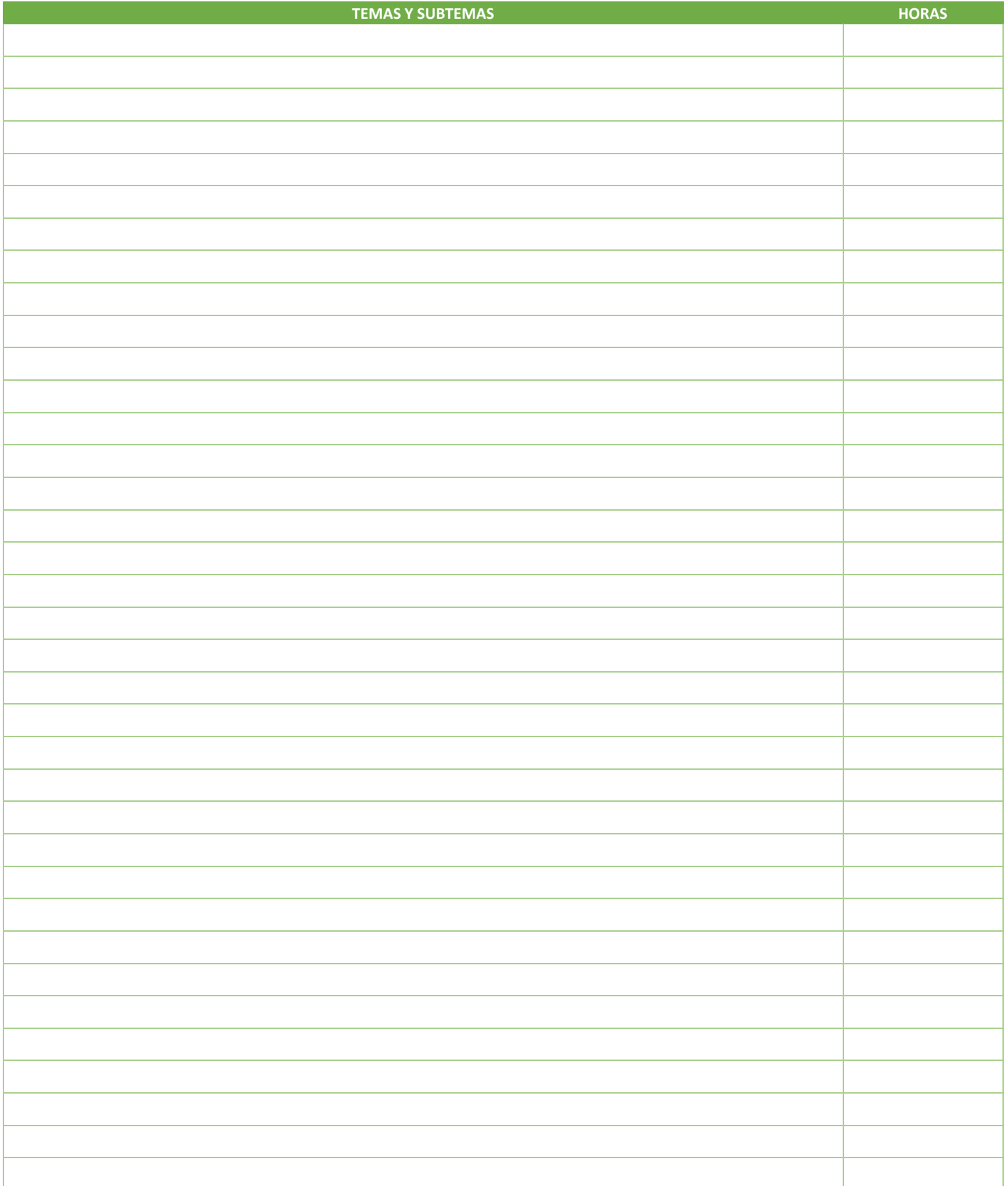

SIP-30

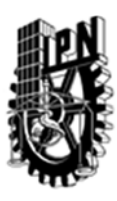

# INSTITUTO POLITÉCNICO NACIONAL SECRETARIA DE INVESTIGACIÓN Y POSGRADO

## DIRECCIÓN DE POSGRADO

#### 3.4 REFERENCIAS DOCUMENTALES:

Passino, K. M., Yurkovich, S., & Reinfrank, M (1998). Fuzzy control (Vol. 42, pp. 15-21) Menlo Park, CA: Addison-wesley Abu-Mostafa, Y. S., Magdon-Ismail, M., & Lin, H. T (2012). Learning from data. Berlin, Germany: AMLBook Sivanandam, S.N., Sumathi, S., & Deepa, S.N. (2007). Introduction to fuzzy logic using MATLAB (Vol. 1) Berlin:Springer Rojas, R. (1996). Neural networks: a systematic introduction. Springer Sciencie & Business Media Poznyak, A. S., Sánchez, E. N., & Yu, W (2001). Differential neural networks for robust nonlinear control: identification, state estimation and trajectory tracking. World Scientific. Keller, J.M., Liu, D., & Fogel, D.B. (2016) Fundamentals of Computational Inteligence. Neural Networks, Fuzzy Systems, and Evolutionary Computation Wiley-IEEE Press, ISBN: 978-1-119-21434-2 Mendel, J., Hagras, H., Tan, W. W., Melek, W. W., & Ying, H (2014). Introduction to type-2 fuzzy logic control: theory and applications. John Wiley & Sons. Applied soft computing Applied artificial intelligence IEEE Transactions on Neural Networks and Learning Systems IEEE Intelligent systems IEEE Transactions on Cybernetics IEEE Transactions on Cevolutionary computation IEEE Transactions on pattern analysis and machine intelligence International Journal of Neural Systems Fuzzy Sets and Systems Neurocomputing Neural networks Pattern recognition

#### 3.5 PROCEDIMIENTOS O INSTRUMENTOS DE EVALUACIÓN A UTILIZAR:

Exámenes escritos: 20% Tareas: 40% Proyecto final: 40%